# **Supplement to Form 511NR** Supplement to Form 511NR<br>
MOLIMENT OPERATING LOSS(ES)<br>
MOLIMENT OR THE ORIENTS ONLY<br>
MOLIMENT OPERATING LOSS (ES)<br>
MOLIMENT OR THE ORIENTS ONLY<br>
MOLIMENT ORIENTS ONLY<br>
MOLIMENT ORIENTS ONLY<br>
MOLIMENT ORIENTS ONLY<br>
MOLIMEN Oklahoma Net Operating Loss(es) Nonresident/Part-Year Residents Only

Revised 2014

### NOL Instructions...

**The loss year return must be filed to establish the Oklahoma Net Operating Loss.** If the loss is from a pass-through entity, the pass-through entity must also file a tax return.

An Oklahoma net operating loss (NOL) shall be separately determined by reference to Section 172 of the Internal Revenue Code as modified by the Oklahoma Income Tax Act and shall be allowed without regard to the existence of a Federal NOL. For additional information, use the instructions for Federal Form 1045 "Application for Tentative Refund" or Federal Publication 536 "Net Operating Losses (NOLs) for Individuals, Estates, and Trusts".

Oklahoma computes the base tax "as if" all the income were earned in Oklahoma. Therefore, an Oklahoma NOL is computed based on the figures from the "Federal Amount Column." This is the "Oklahoma NOL from all sources" and is deducted in the "Federal Amount Column."

**The true Oklahoma NOL is computed using the figures from the "Oklahoma Amount Column."** This is the "Oklahoma NOL from Oklahoma sources" and is deducted in the "Oklahoma Amount Column." Note: If the taxpayer becomes a full-year resident, this is the loss which would be carried to Form 511.

Each Oklahoma NOL is separately determined and allowed without regard to the existence of the other.

- **√** ∗ For <u>1996 through 2000</u> Oklahoma NOLs, no loss carryback shall be allowed.
- **√** For 1996 through 2000 Oklahoma NOLs, the NOL carryforward shall not exceed 15 years.
- **√** \* For <u>2001 through 2007 and for 2009 and subsequent</u> Oklahoma NOLs, the loss carryback period shall be determined solely by reference to <br>Soction 179 of the Internal Boyonye Code. An election may be made to forege th Section 172 of the Internal Revenue Code. An election may be made to forego the NOL carryback period. A written statement of the election must be part of the timely filed Oklahoma loss year return or to an amended return for the NOL year filed within six months of the due date of your original return (excluding extensions).
- **√** For a 2008 Oklahoma NOL, the loss carryback shall be limited to a period of two years. An election may be made to forego the NOL carryback **\***period. A written statement of the election must be part of the timely filed Oklahoma loss year return or to an amended return for the NOL year filed within six months of the due date of your original return (excluding extensions).
- **√** For 2001 and subsequent Oklahoma NOLs, the loss carryforward period shall be determined solely by reference to IRC Section 172.

#### **\*** Notes:

For tax year 2000 and subsequent years, an NOL that is a result of a farming loss may be carried back in accordance with the provisions contained in the Internal Revenue Code. However, the amount of the NOL carryback shall not exceed the lesser of \$60,000 or the loss properly shown on the Federal Schedule F reduced by 1/2 of the net income from all other sources other than reflected on Schedule F.

You may choose to treat a farming loss as if it were not a farming loss. To make this choice, attach a statement to your loss year return stating that you are choosing to treat the farming loss as if it were not a farming loss under Section 172(i)(3) of the Internal Revenue Code.

## Schedule A Oklahoma Amount Column Instructions

#### **Oklahoma NOL from Oklahoma Sources** (Oklahoma Amount Column)

The "Oklahoma NOL from Oklahoma sources" is computed using 511NR-NOL Schedule A Oklahoma.

The Adjusted Gross Income - Oklahoma Sources (511NR) is to be reported on Schedule A, line 1. The following steps will be used to calculate the itemized deductions attributable to the Oklahoma NOL.

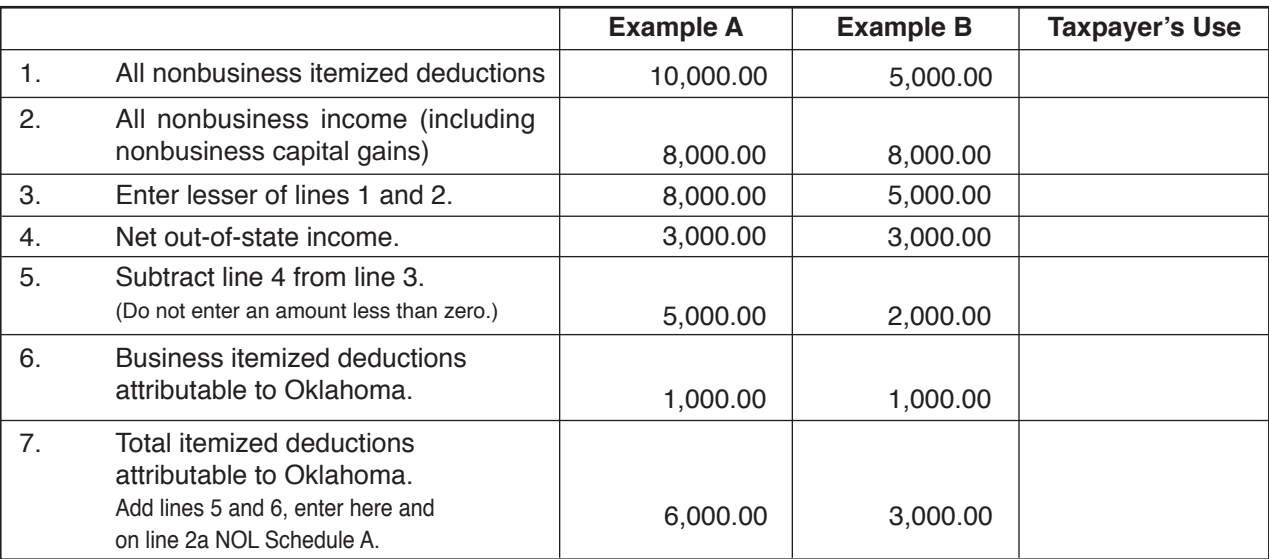

#### **Supplement to Form 511NR** Oklahoma Net Operating Loss(es) **Nonresident/Part-Year Residents Only - Page 2**

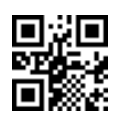

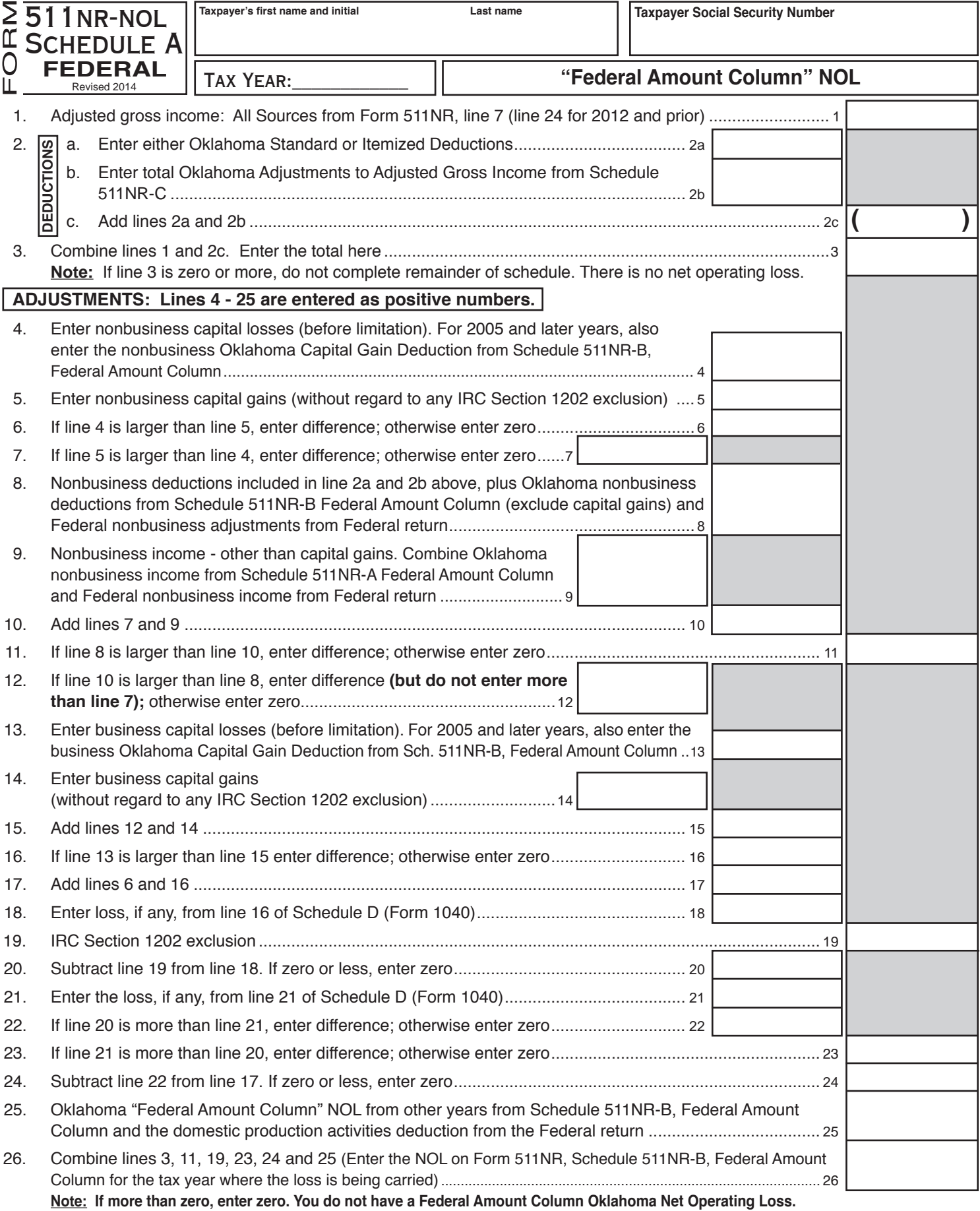

**A copy of your Federal return is required.**

#### **Supplement to Form 511NR** Oklahoma Net Operating Loss(es) **Nonresident/Part-Year Residents Only - Page 3**

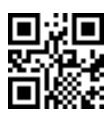

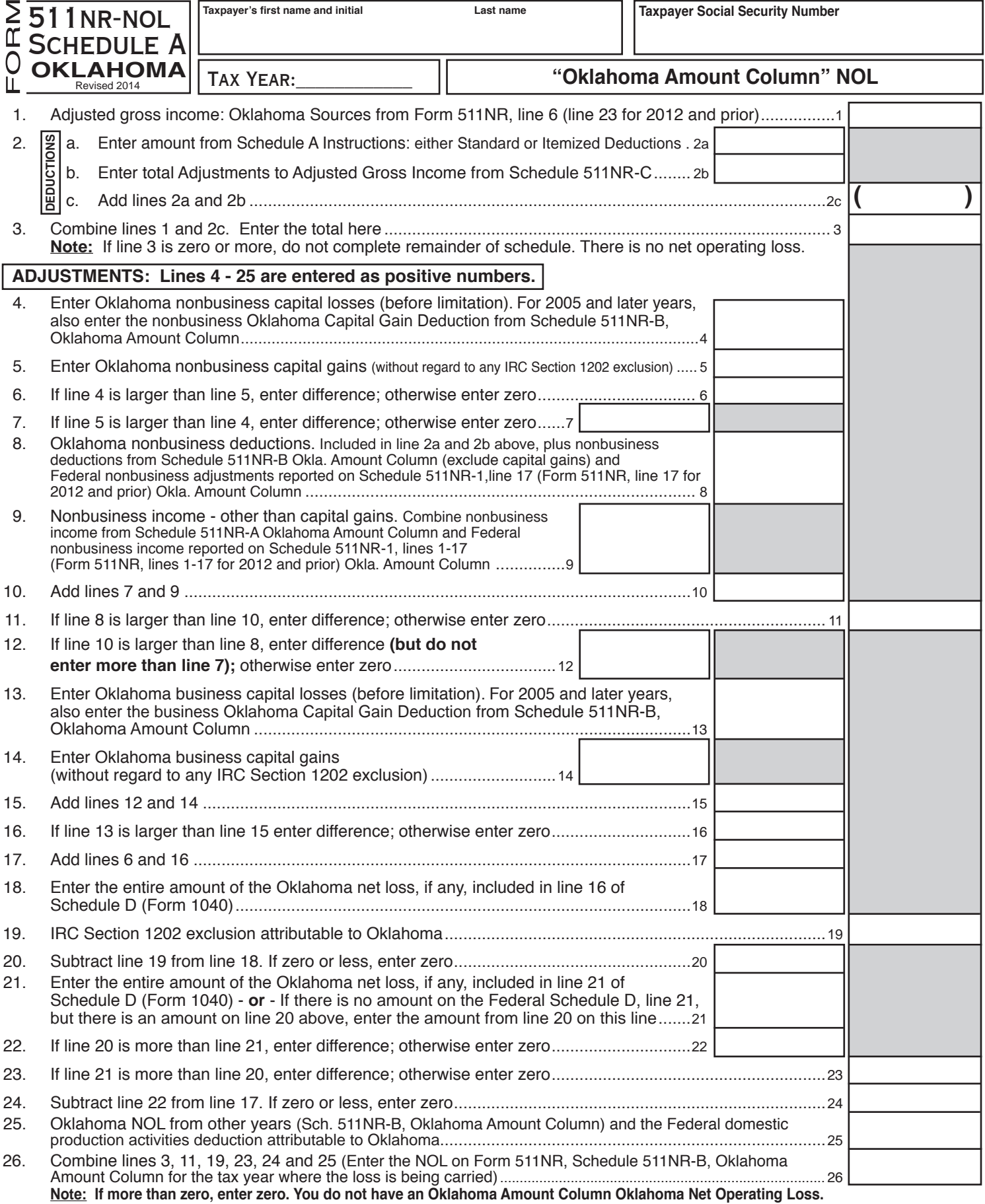

Note: If more than zero, enter zero. You do not have an Oklahoma Amount Column Oklahoma Net Operating Loss.

**A copy of your Federal return is required.**

## Oklahoma Net Operating Loss(es)

**Nonresident/Part-Year Residents Only - Page 4**

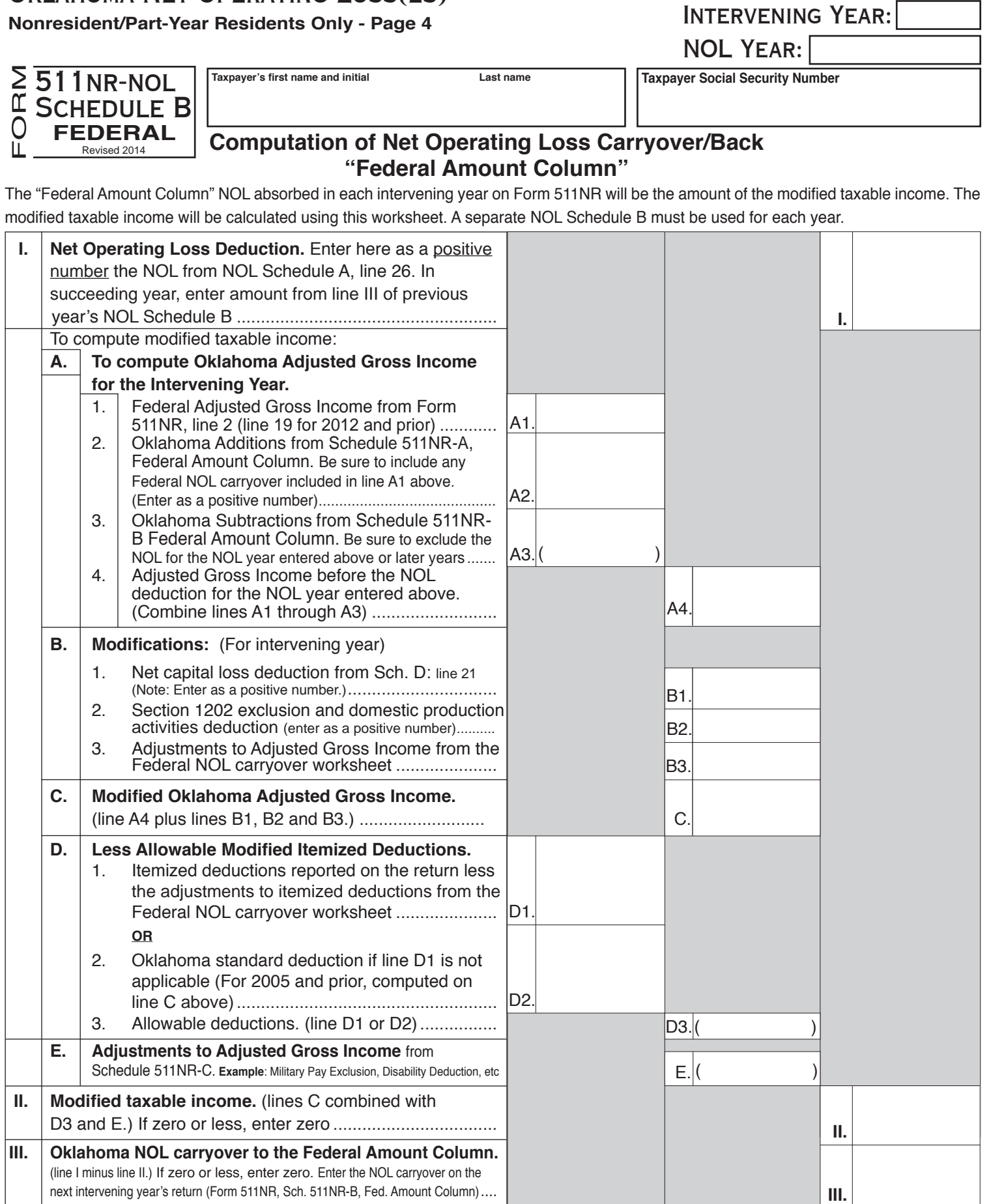

**A copy of your Federal return is required for the intervening year entered above.**

next intervening year's return (Form 511NR, Sch. 511NR-B, Fed. Amount Column)....

## **Supplement to Form 511NR** Oklahoma Net Operating Loss(es)

**Nonresident/Part-Year Residents Only - Page 5** INTERVENING YEAR:

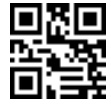

NOL Year:

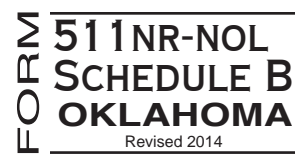

Taxpayer's first name and initial **Last name Last name Taxpayer Social Security Number** 

# **Computation of Net Operating Loss Carryover/Back "Oklahoma Amount Column"**

The "Oklahoma Amount Column" NOL absorbed in each intervening year will be the amount of the modified Adjusted Gross Income - Oklahoma Source. The modified Adjusted Gross Income - Oklahoma Source will be calculated using this worksheet. **A separate NOL Schedule B must be used for each year.** 

If the "Oklahoma Amount Column" NOL is carried into a year when the taxpayer is a full year resident, the NOL Schedule B for Form 511 will be used.

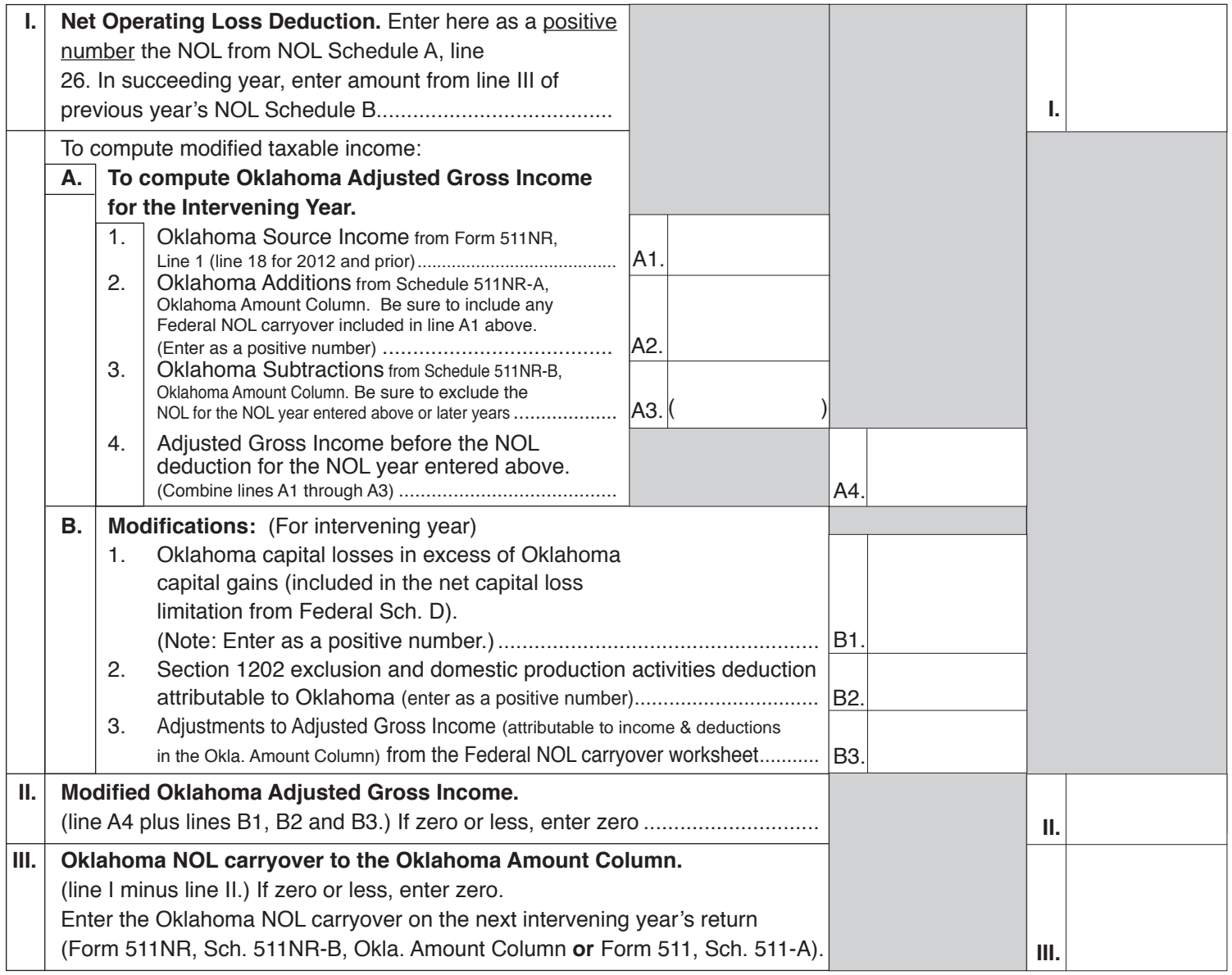

**A copy of your Federal return is required for the intervening year entered above.**